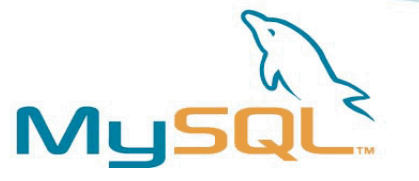

## MySQL Cluster: An introduction

Geert Vanderkelen

2006-06-24

MySQL AB

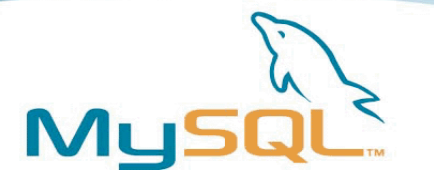

### Agenda

- Quick MySQL Introduction
- Overview
- Cluster components
- High Availability and Scalability
- Small example: Web Sessions
- New features
- Q&A

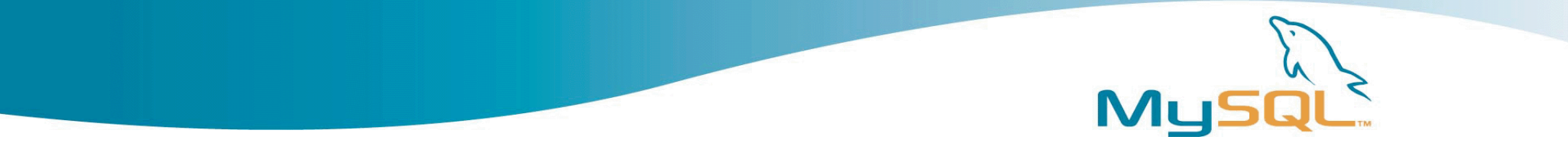

#### Who am I?

- Geert Vanderkelen
	- Support Engineer for MySQL AB
	- MySQL Cluster
	- Belgian, based in Germany

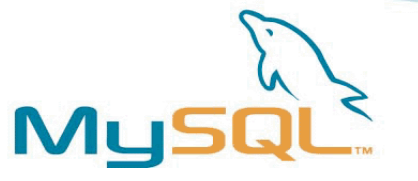

## MySQL Quick Introduction

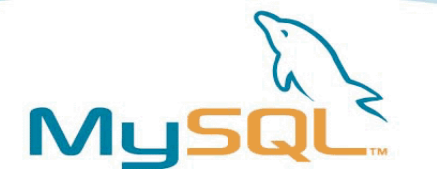

## Quick intro to MySQL

- MySQL is a DBMS running on most OS
- Reputation for speed, quality, reliability and easy to use
- Storage Engines (MyISAM, InnoDB, ..)
- Current GA is 5.0:
	- SQL 2003 Stored procedures
	- Triggers, Updatable Views, Cursors
	- Precision math
	- Data dictionary (INFORMATION\_SCHEMA database)
	- and more..
- Lots of Connectors and API available

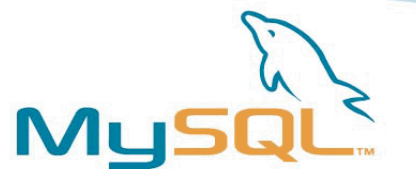

#### MySQL Architecture

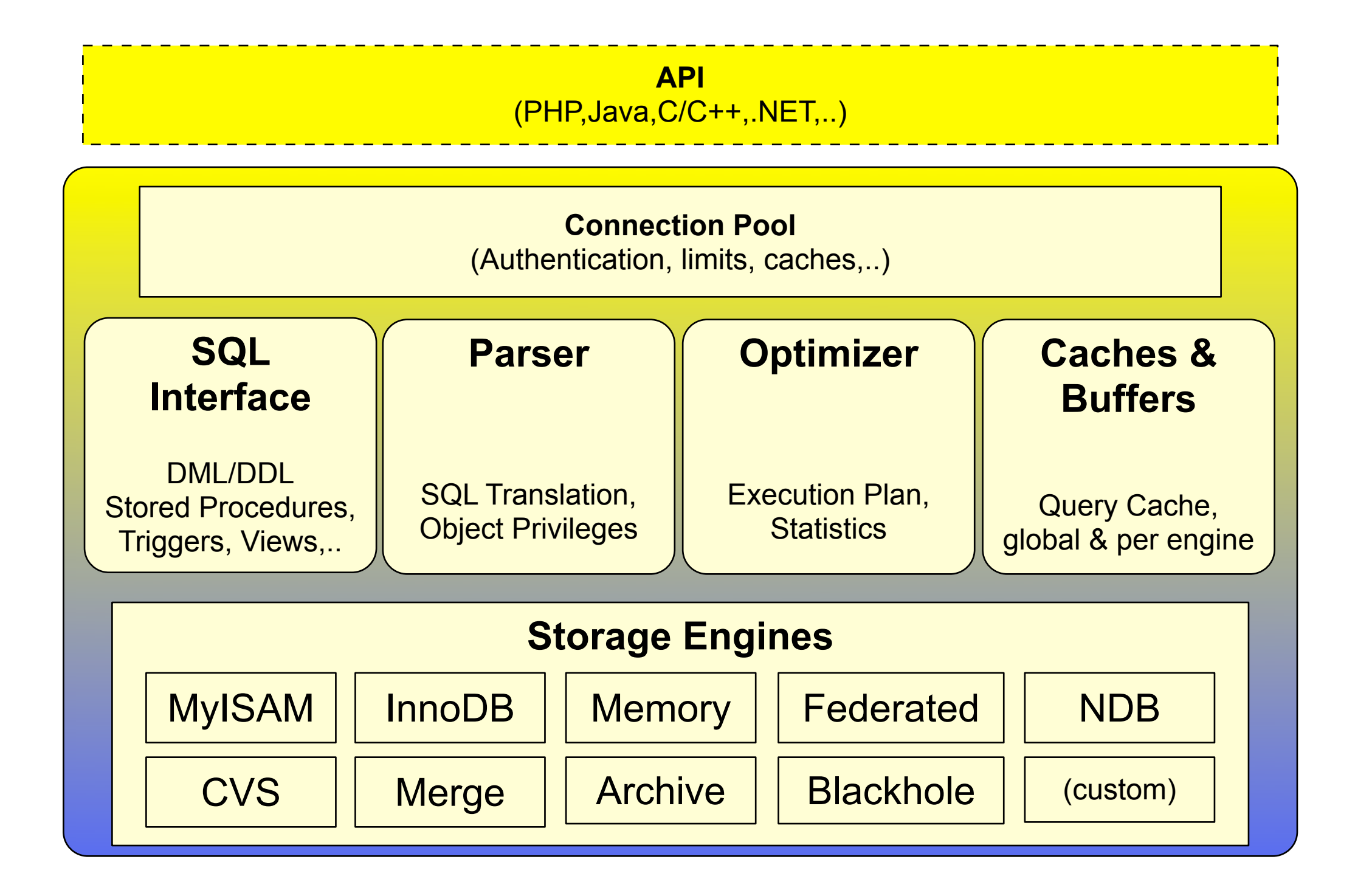

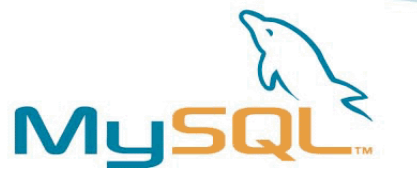

## MySQL Cluster Overview

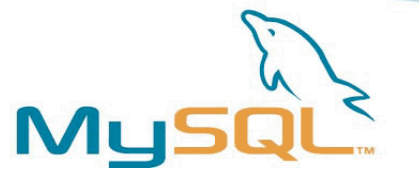

## What is MySQL Cluster?

- In-memory storage
	- data and indices in-memory
	- check-pointed to disk
- Shared-Nothing architecture
- No single point of failure
	- Synchronous replication between nodes
	- Fail-over in case of node failure
- Supports transactions
	- READ COMMITTED only
- Row level locking
- Hot backups
- Online software upgrade

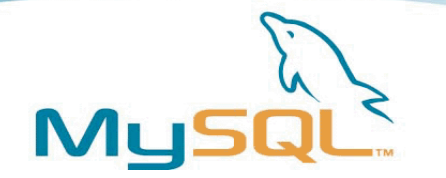

## Background

- Designed for telecom environment
- 99.999% Availability
- Performance
	- reponse time about 5-10ms
	- 10000 transactions/sec
- Scalability
	- many concurrent applications
	- load balancing

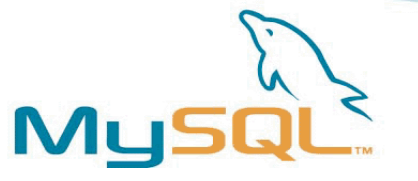

## Cluster components

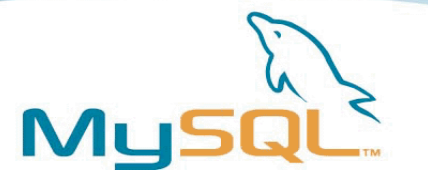

#### Cluster Nodes

- Participating processes are called 'nodes'
	- Nodes can be on same computers
- Two tiers in Cluster:
	- SQL layer
		- SQL nodes (also called API nodes)
	- Storage layer
		- Data nodes
		- Management nodes
- Nodes communicate through transporters:
	- TCP (most common)
	- Shared memory
	- SCI (Scalable Coherent Interface)

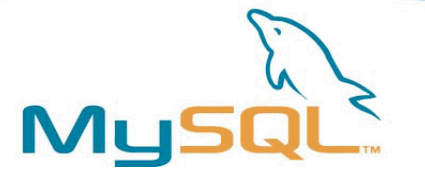

#### Components of a Cluster

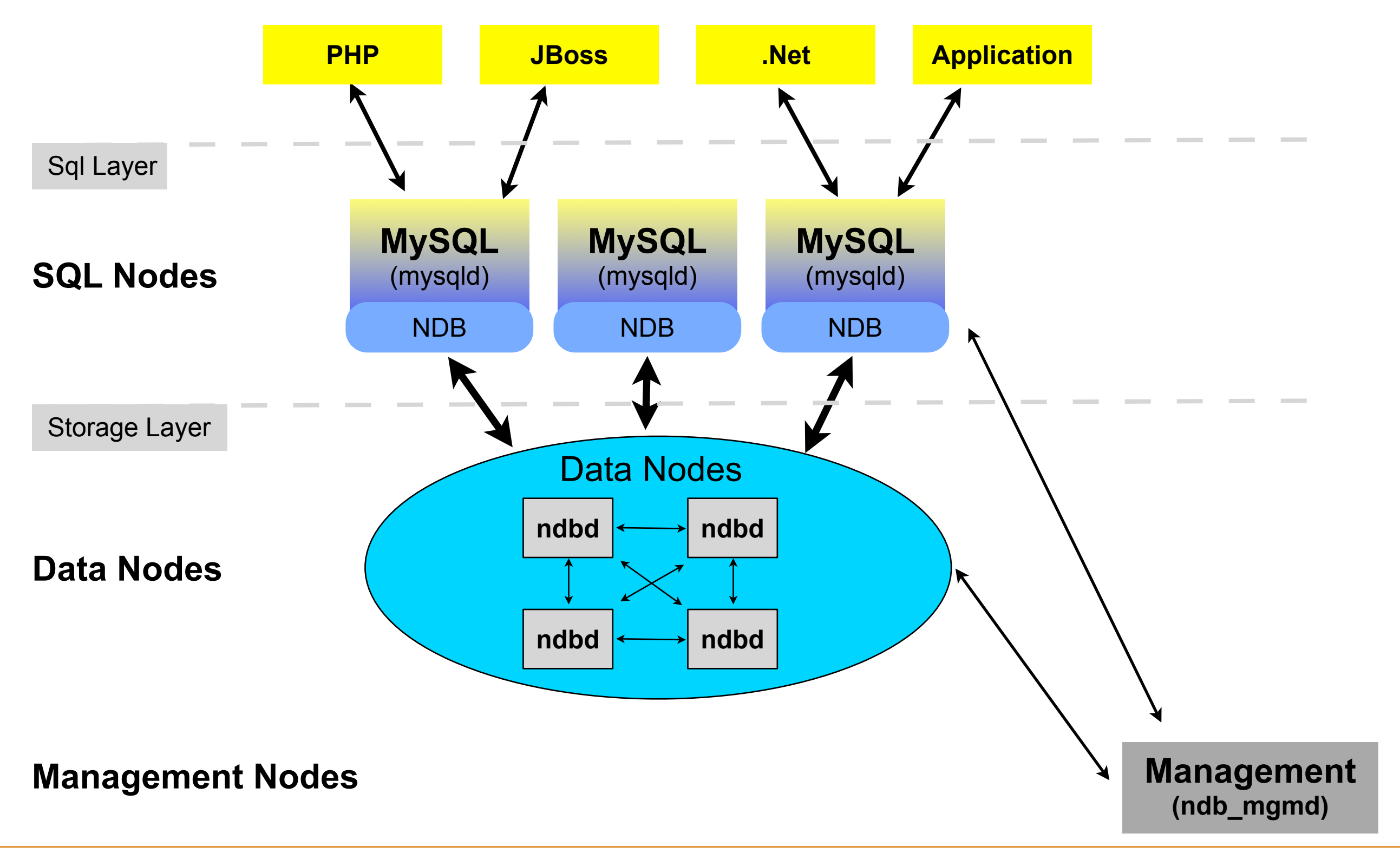

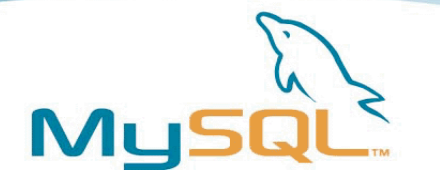

#### Data nodes

- Contain data and index
- Used for transaction coordination
- Each data node is connect to the others
- Shared-nothing architecture
- Up to 48 data nodes

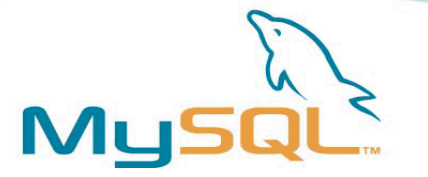

### SQL nodes

- Usually MySQL servers
- Also called API nodes
- Each SQL node is connected to all data nodes
- Applications access data using SQL
- Native NDB application (e.g. ndb restore)
- Client application written using NDB API

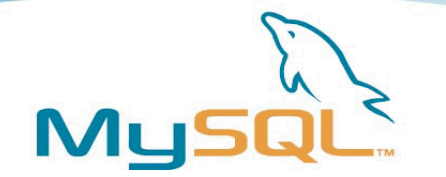

#### Management nodes

- Controls setup and configuration
- Needed on startup for other nodes
- Cluster can run without
- Can act as arbitrator during network partitioning
- Cluster logs
- Accessible using ndb mgm CLI

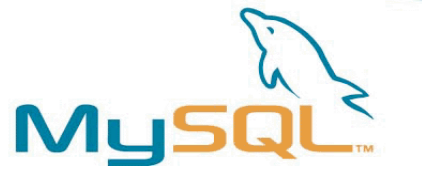

#### ndb\_mgm CLI

[geert@ndbsup-1 5.1bk]\$ ./bin/ndb\_mgm -- NDB Cluster -- Management Client -**ndb\_mgm> show** Connected to Management Server at: ndbsup-priv-1:1406 Cluster Configuration --------------------- [ndbd(NDB)] 2 node(s) id=4 @10.100.9.8 (Version: 5.1.12, Nodegroup: 0, Master) id=5 @10.100.9.9 (Version: 5.1.12, Nodegroup: 0) [ndb\_mgmd(MGM)] 2 node(s) id=1 @10.100.9.6 (Version: 5.1.12) id=20 (not connected, accepting connect from ndbsup-priv-2) [mysqld(API)] 4 node(s) id=10 @10.100.9.6 (Version: 5.1.12) id=11 (not connected, accepting connect from ndbsup-priv-2) id=12 (not connected, accepting connect from any host) id=13 (not connected, accepting connect from any host)

**ndb\_mgm>**

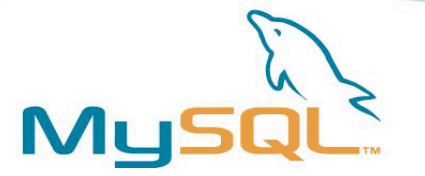

## Physical Requirements

- Need at least 3 machines
- Data nodes
	- need lots of memory
	- ndb\_size.pl (http://forge.mysql.com)
	- not CPU bound, single threaded
	- MySQL 5.1 brings disk based
- SQL/API nodes
	- usually more than data nodes
	- more CPU bound, multi threaded
- Dedicated network
	- TCP/IP communication used
	- separate data node traffic
	- protected from outside!

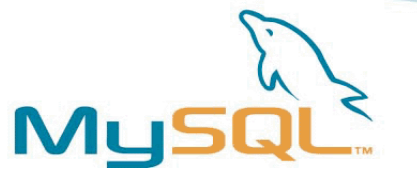

## High Availability & Scalability

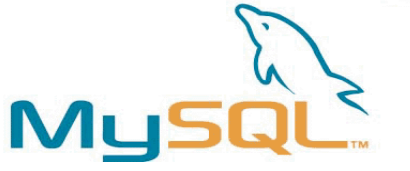

## High Availability and Scalability

- Data Distribution
	- Fragmentation
	- Synchronous Replication
- Failure handling:
	- for MySQL nodes
	- for Data nodes
	- for Management nodes
- Backup
	- hot backups
	- restoring
- Cluster replication

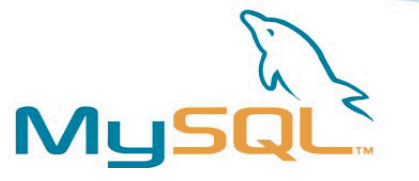

### Data Distribution

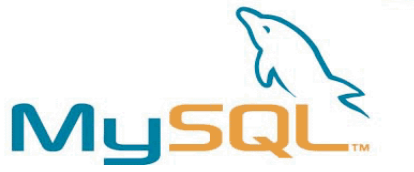

## Fragmentation & Replication

- Fragmentation (or partitioning)
	- tables fragmented horizontally
	- if we have 4 data nodes, data fragmented in 4 parts
	- primary node for one fragment

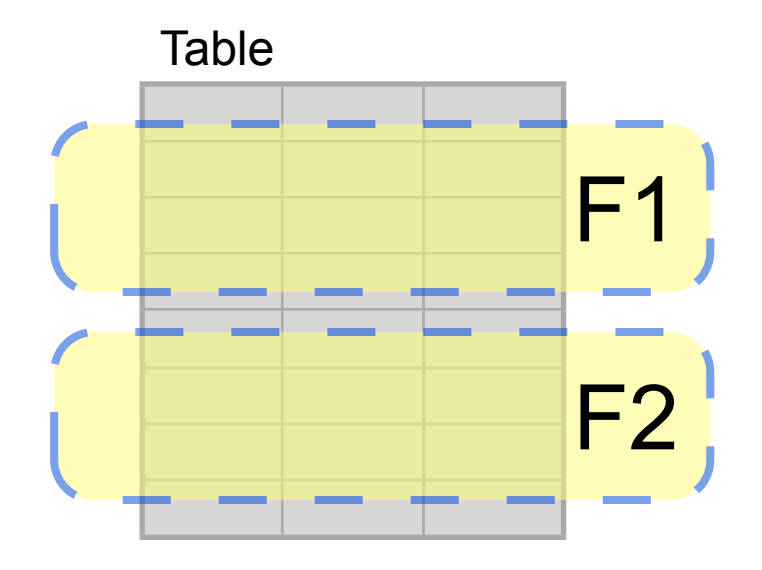

- **Replication**
- each node has secondary fragment (replica)
- synchronous: committed everywhere or not at all
- nodes having same data are grouped

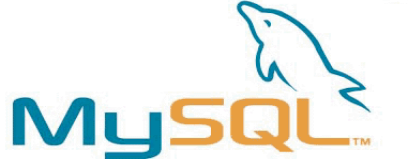

## Data Fragmentation: 2 nodes, 2 replicas

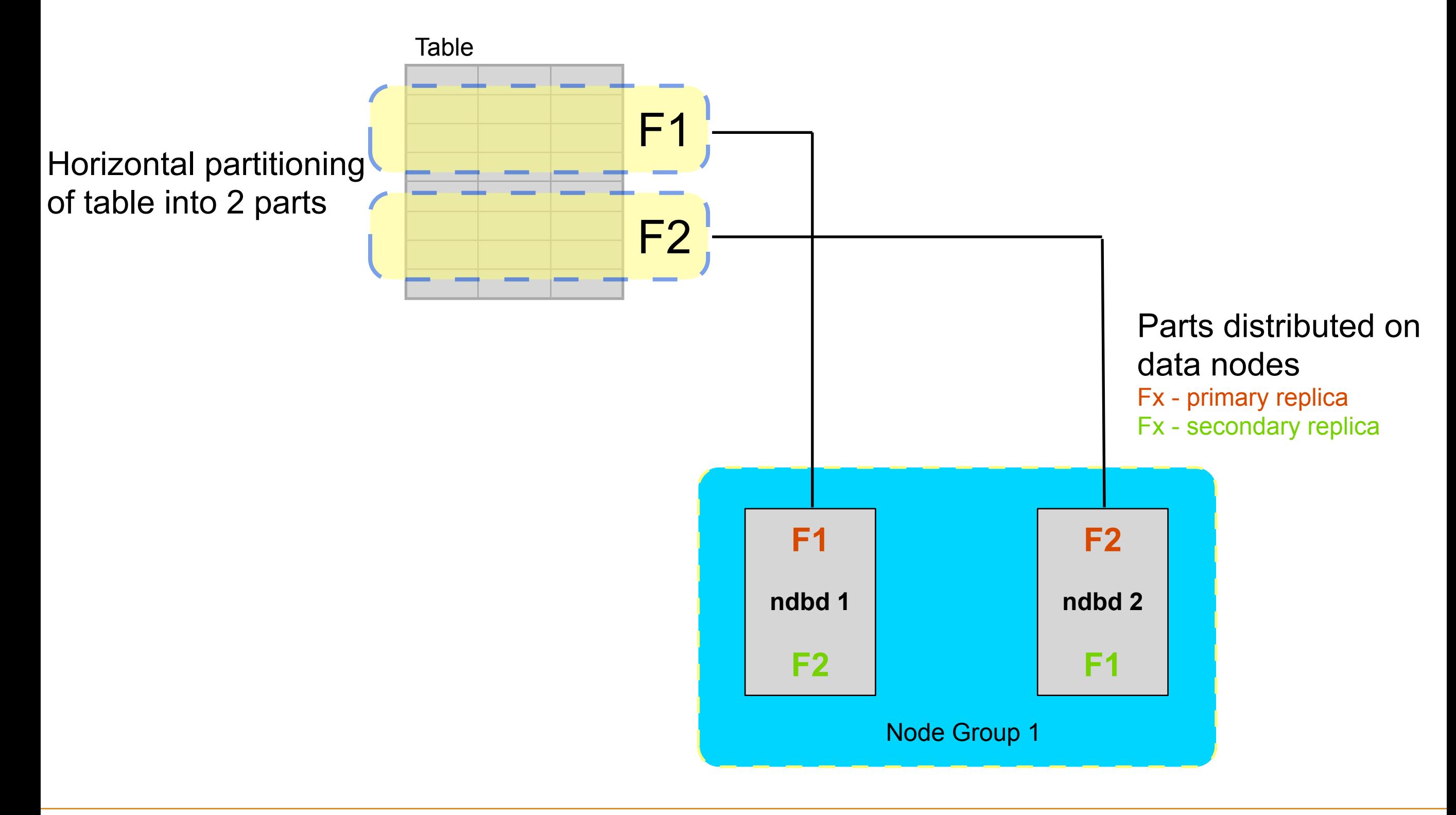

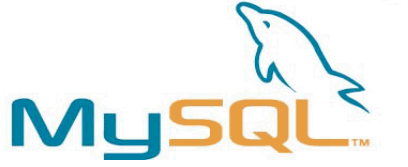

## Data Fragmentation: 4 nodes, 2 replicas

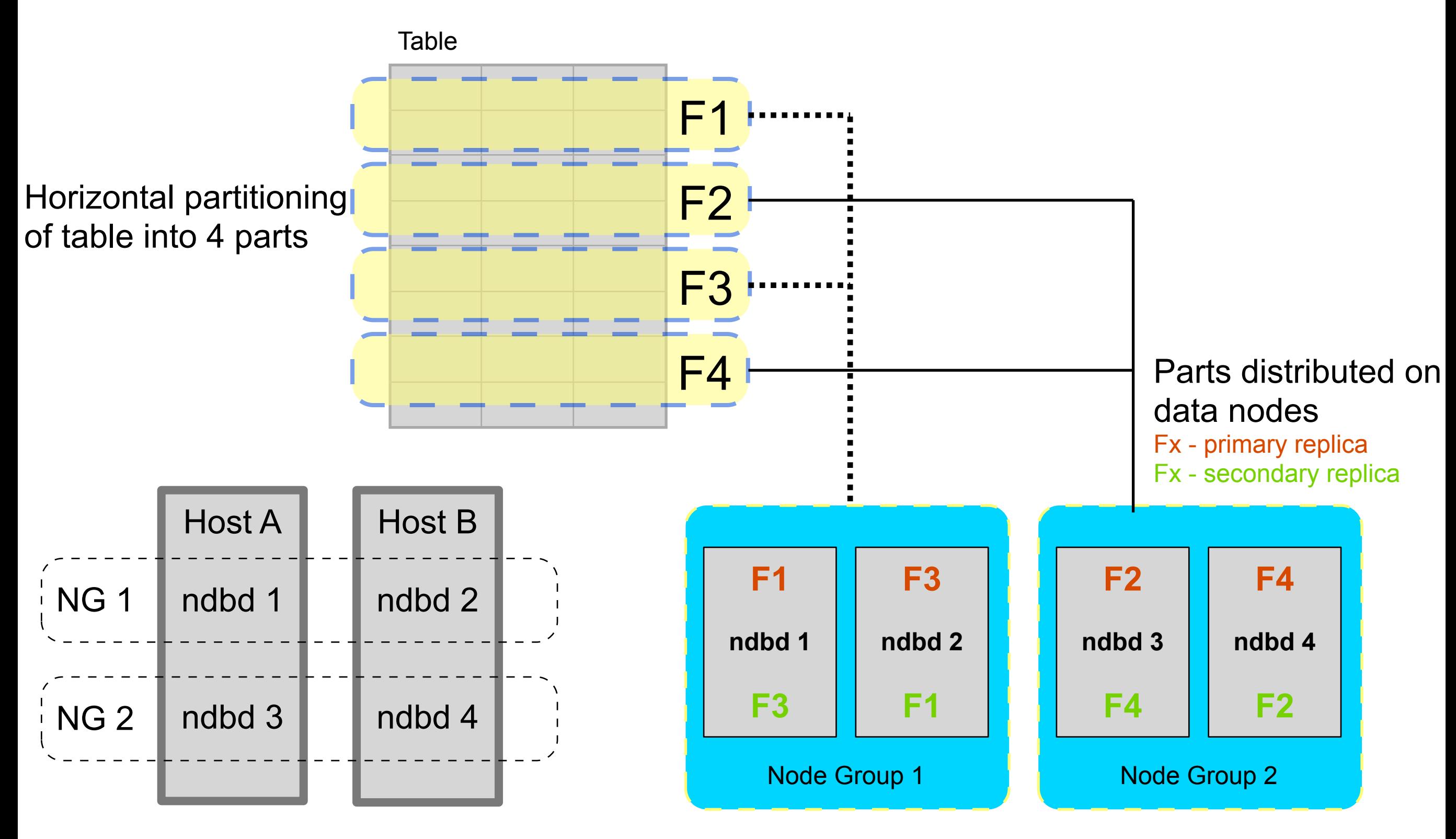

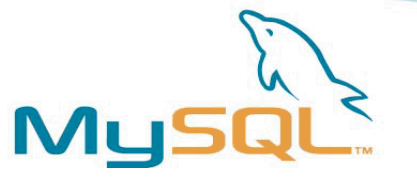

## Failure Handling

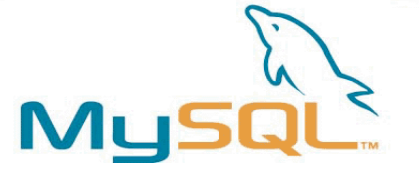

## A Configuration

#### **[ndbd default]**

NoOfReplicas = 2 DataMemory = 400M IndexMemory = 32M DataDir = /var/lib/mysql/cluster

**[ndb\_mgmd]** DataDir = /var/lib/mysql/cluster HostName = 192.168.0.42

#### **[ndbd]**

HostName = 192.168.0.40

#### **[ndbd]**

HostName = 192.168.0.41

#### **[mysqld]**

HostName = 192.168.0.42

#### **[mysqld] [api]**

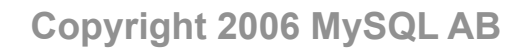

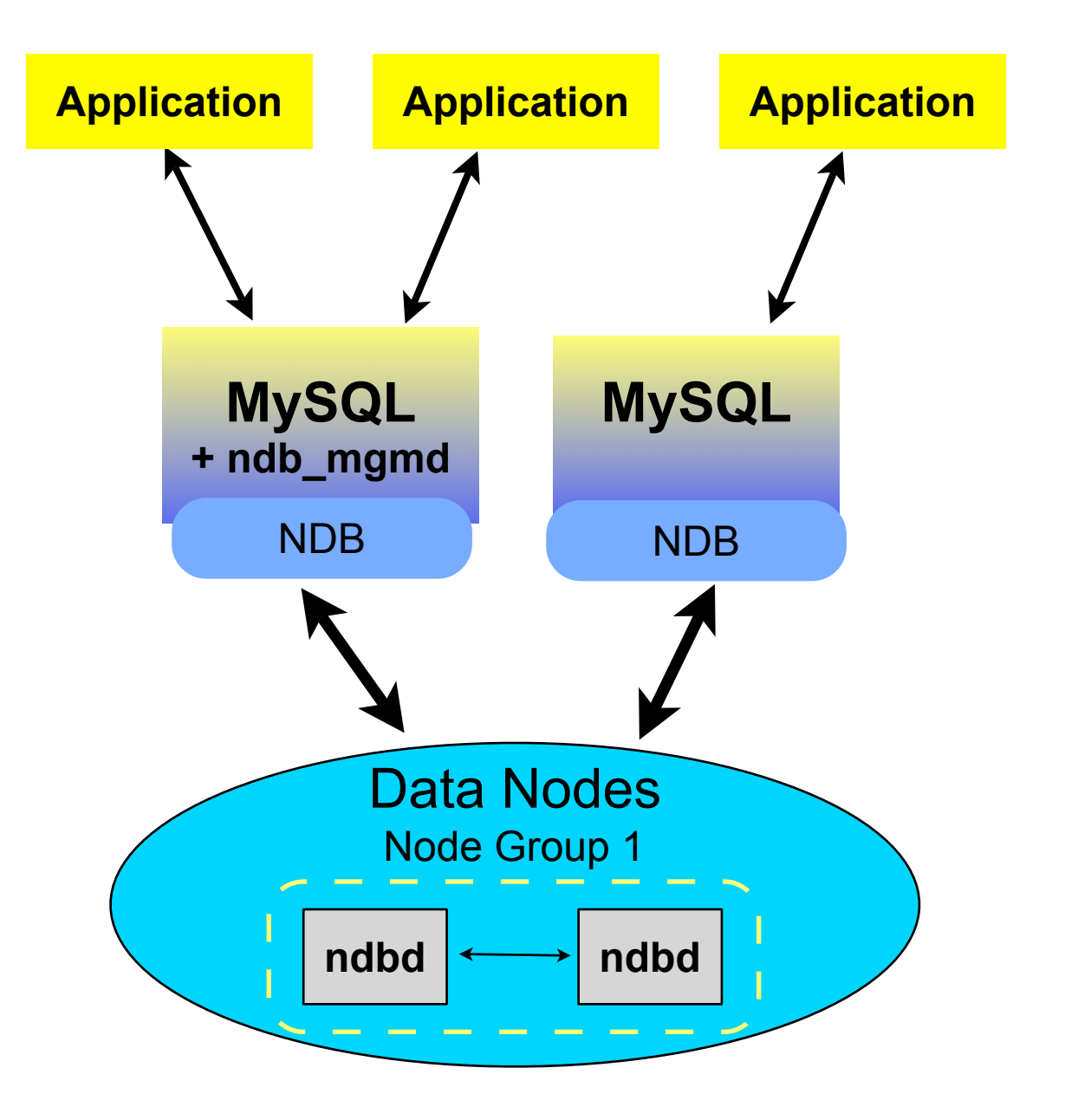

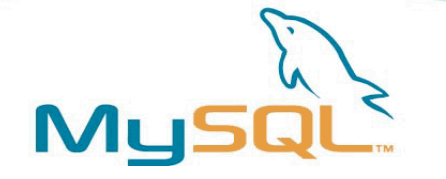

#### Failure: MySQL server

- Applications can use other
- mysqld reconnects

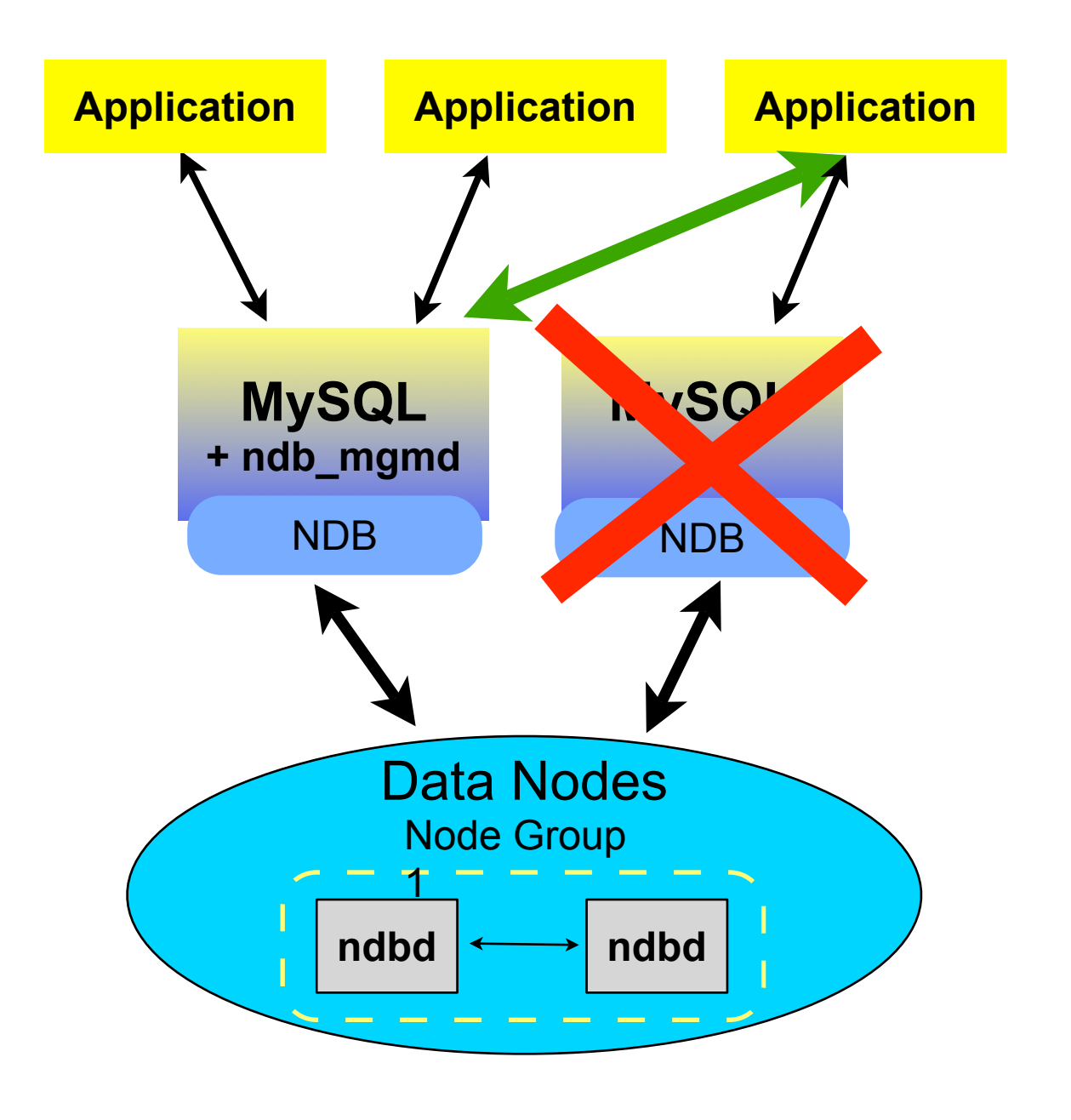

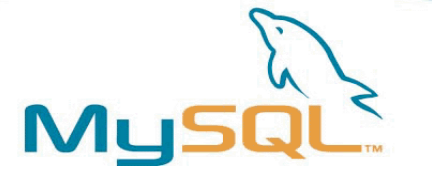

#### Failure: Data Node

- Other data nodes know
- Transaction aborted
- Min. 1 node per group needed
- 0 nodes in group = shutdown MySQL MySQL

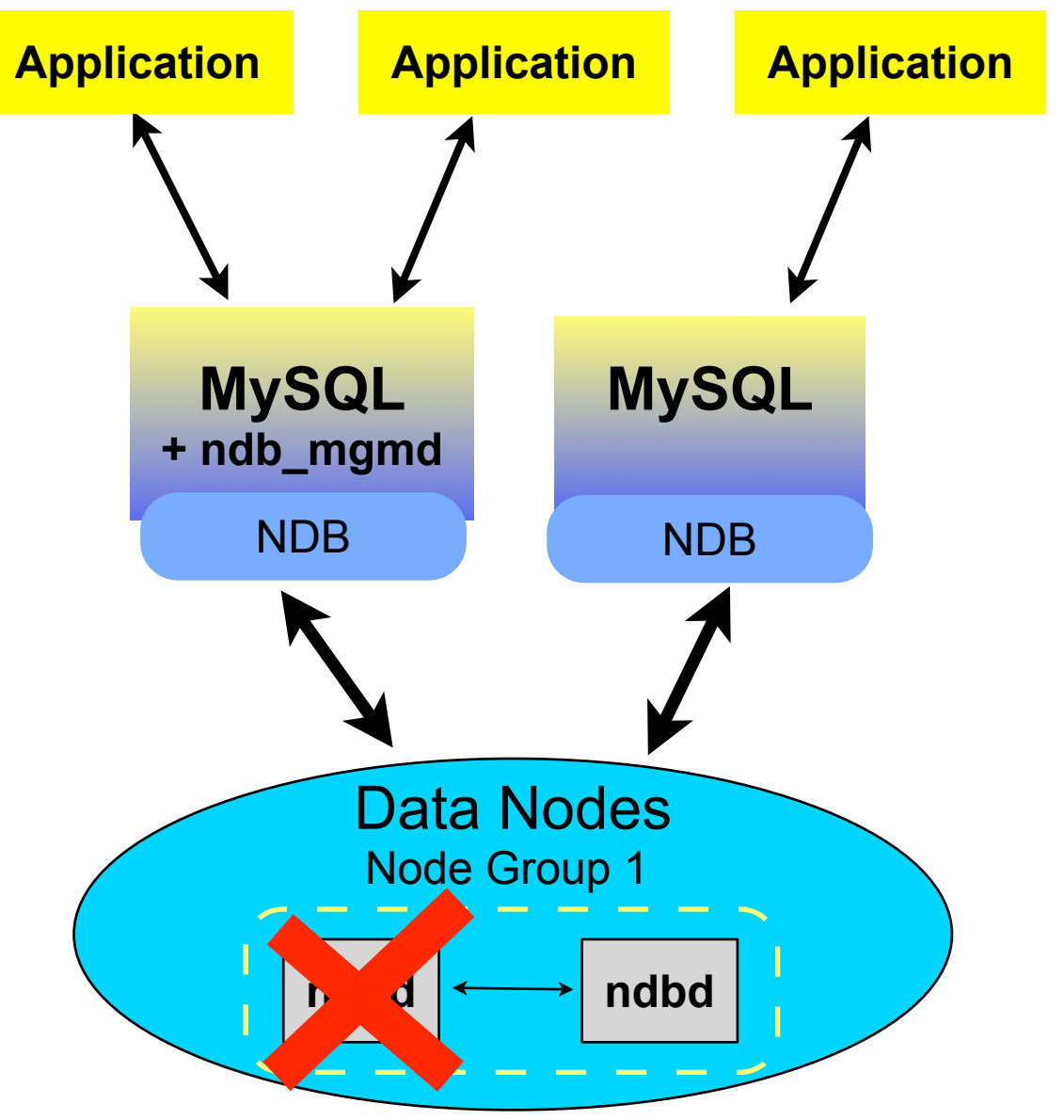

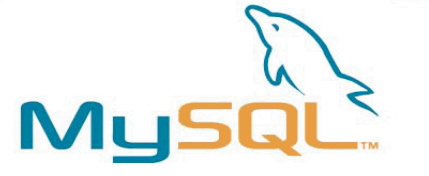

## Failure: Management Node

- Continued operations
- Needed for startup
- Best to have 2
- Can run on MySQL Nodes **MySQL** MySQL

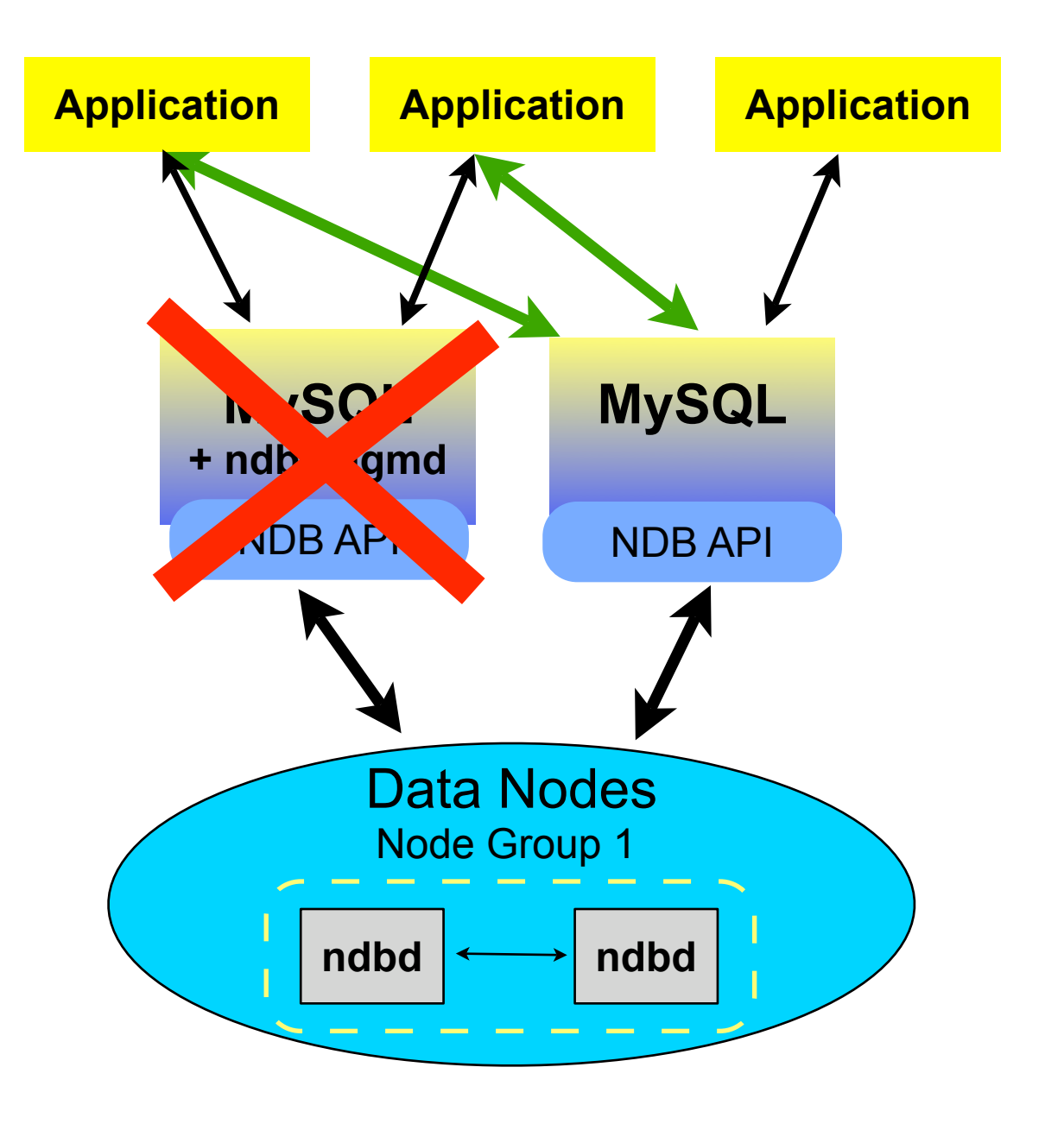

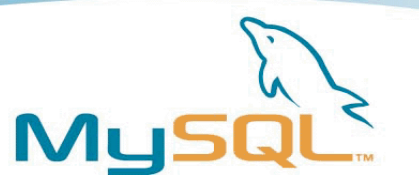

#### Backups

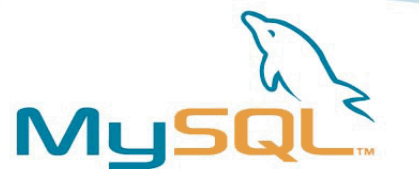

#### Backups

- Hot Backups
	- no interruption
	- backups made at same point
	- locally on each data node
	- using ndb\_mgm CLI
	- backups can be centralized
- Restoring
	- using ndb\_restore application
	- can be done from any API node
	- first 1 time meta information, then data
	- needs single user mode
	- should never be needed

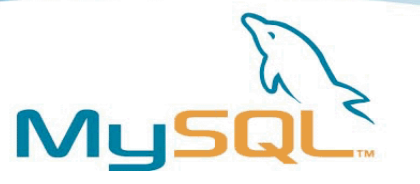

## Scalability

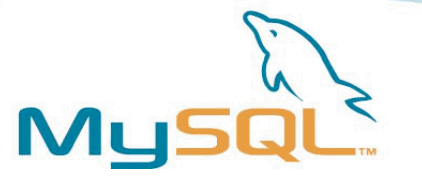

## **Scalability**

- Total of 64 nodes
- Max. 48 data nodes
- Typical setup:
	- 2 ndb\_mgmd (management)
	- 4 data nodes
	- Up to 58 MySQL server (SQL nodes)
- Adding nodes need restart
	- adding data nodes can not be done online

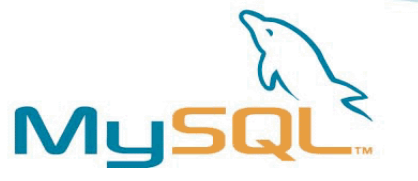

## Cluster Replication

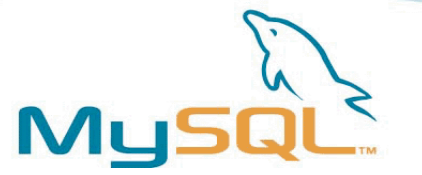

## Cluster Replication

- MySQL 4.1/5.0
	- statement based replication
	- all updates to data should go to 1 MySQL server
	- updates from NDBAPI application ignored
- MySQL 5.1
	- row based replication
	- updates can go to all MySQL servers
	- injector thread
	- NDBAPI applications not ignored
	- multiple replication channels

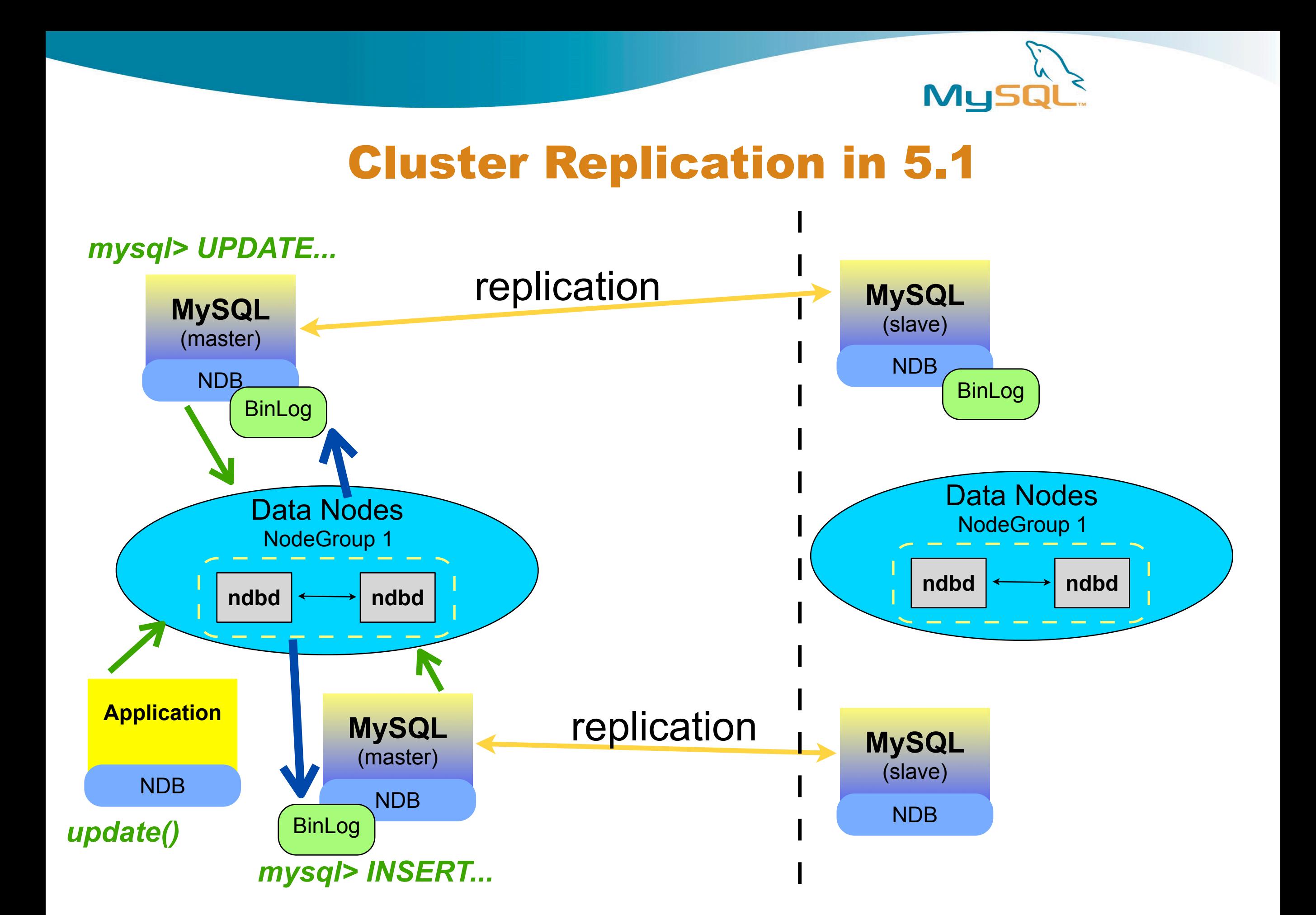

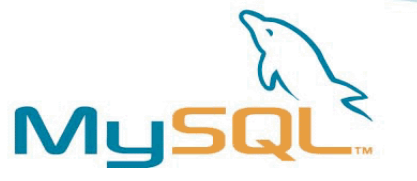

## Cluster Usage Example

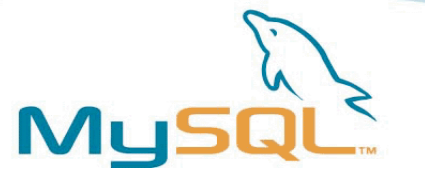

## Web Sessions

- Use in web applications
	- shopping carts
	- personalized web pages
	- tracking of users
- Sample table for PHP sesssions

```
CREATE TABLE `store`.`sessions` ( 
 `id` CHAR(32) PRIMARY KEY,
  `data` TEXT, 
  `usetime` TIMESTAMP , 
) ENGINE = InnoDB;
```
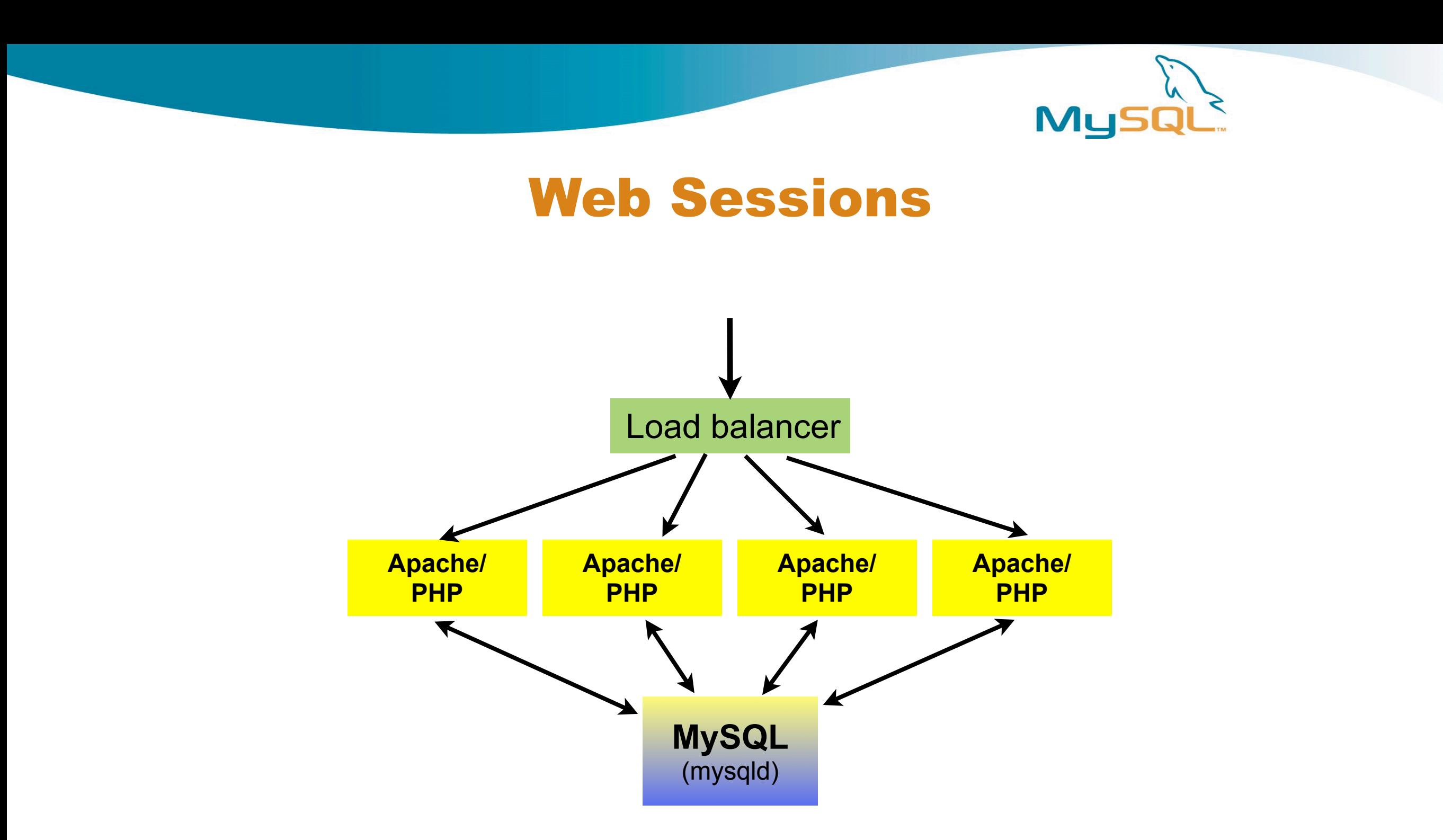

- Without Cluster
	- One MySQL server holding data
	- Single point of failure

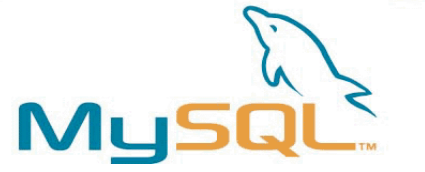

## Web Sessions using Cluster

• Changing existing session table:

ALTER TABLE `store`.`sessions` ENGINE = NDBCLUSTER;

- No changes to the web application
- Each webserver runs a MySQL server
- Storing Gigabytes of session data
- Using inexpensive hardware

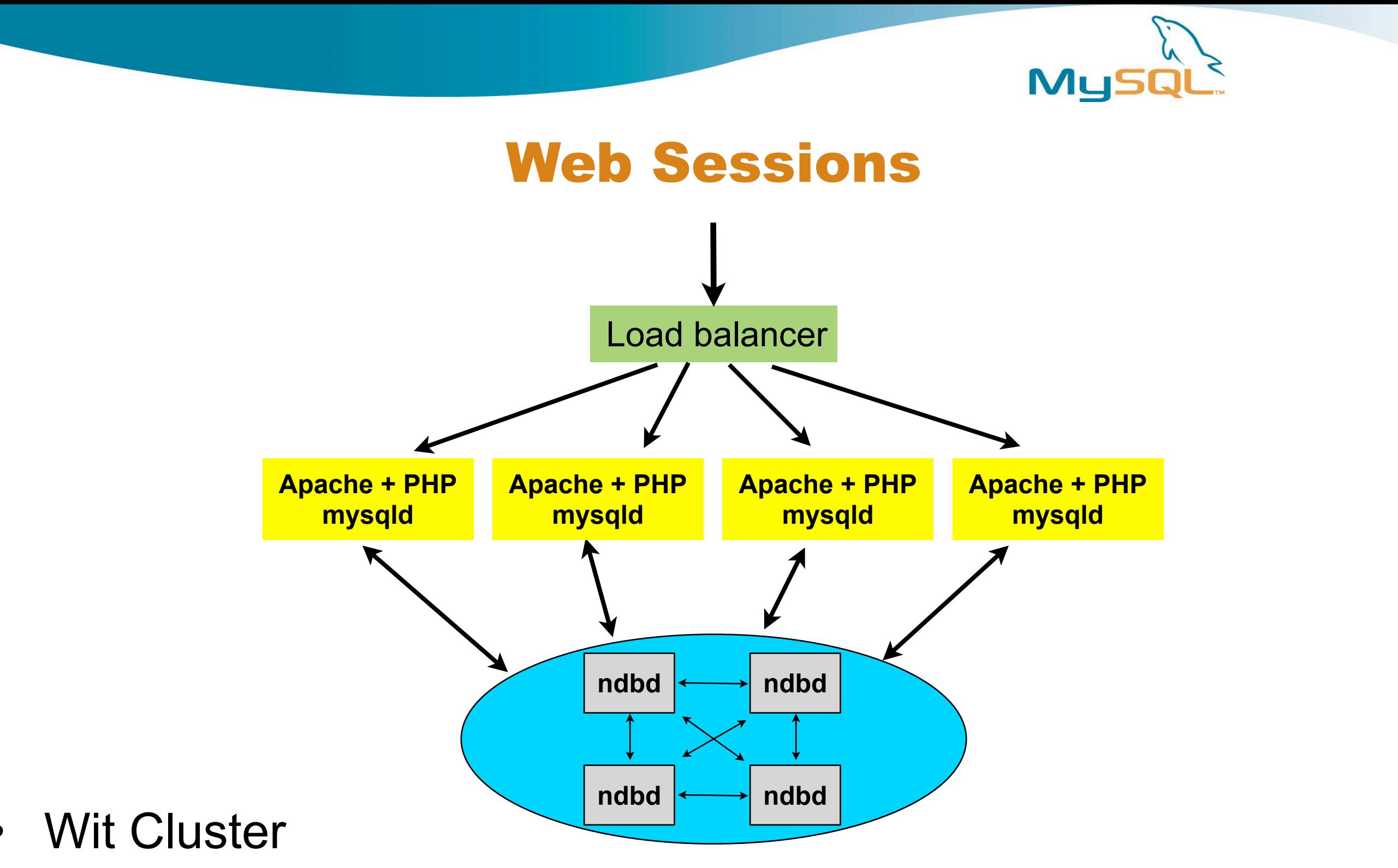

- MySQL distributed
- No Single point of failure
- Shared storage, but redundant

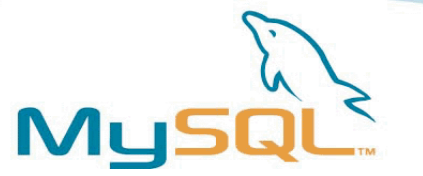

## Some New Features in 5.1

- Disk based storage (none indexed data)
- Auto-discovery tables and databases
- Cluster replication
- Variable-sized attributes (save space!)
- User defined partitioning
- Online add/drop index
- Better documentation

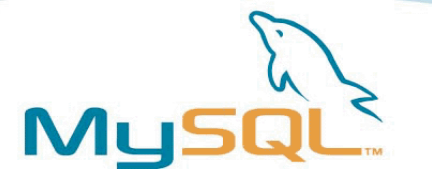

## Get ready to Cluster!

- Docs:<http://dev.mysql.com/manual/>
- Mailinglist: cluster@lists.mysql.com
- Download: <http://dev.downloads/mysql/5.0.html>
	- or go latest MySQL 5.1 (beta currently)
- Standard binaries 'mysql-max' version
- RPM based:
	- Linux x86 generic RPM (dynamically linked)
	- MySQL-Max
	- The MySQL-ndb\* packages
- From source:
	- ./configure --with-ndbcluster

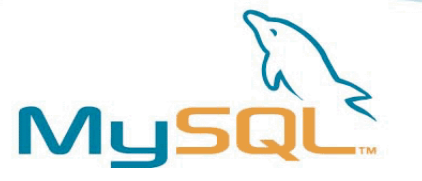

# Q&A And Thanks!